## **Definitions**

SPP\$ <sup>=</sup> Southwest Power Pool revenues for the Wind Projects WRR <sup>=</sup> Wind Revenue Requirement <sup>=</sup> operation and maintenance, labor, tax equity payments / (credits), property taxes, return on and of, income taxes  $PPA$ <sub>\_Replacement</sub> = value associated with replacing the existing wind PPAs during the period of the guarantee, as shown on Exhibit C. AWV <sup>=</sup> Annual Wind Value (row 16 of excel) UDB <sup>=</sup> Upper Dead Band <sup>=</sup> \$2,000,000 LDB <sup>=</sup> Lower Dead Band <sup>=</sup> ‐\$2,000,000 AWV Net = Annual Wind Value outside of dead band (row 25 excel) Sharing Percentage <sup>=</sup> 50% (cell B9) ASV <sup>=</sup> Annual Sharing Value <sup>=</sup> AWV\_Net \* Sharing Percentage (row 27 excel) ASV Sum = sum of all prior years ASV inclusive of current year (row 29 excel) Reg\_Input pre-limit = the calculated Reg\_Input before the upper limit is placed on it to prevent an overpayment to the Company (row 41 excel) Reg\_Inputs <sup>=</sup> amount added to <sup>a</sup> regulatory liability (negative number) or the amount added to <sup>a</sup> regulatory asset (positive number) (row 46 excel) Guarantee <sup>=</sup> maximum exposure to the negative that the Company is exposed over the life of the guarantee. The Guarantee will be stated as <sup>a</sup> positive value. <sup>=</sup> \$41,176,471 gross with \$35,000,000 Missouri jurisdictional (cells B8 and B7) Missouri Reg\_Input <sup>=</sup> the jurisdictional percentage of the Reg\_Input amount. The actual percentage will be based on the prior rate case's jurisdictional allocation ratios (row 48 excel)

> Calculate AWV <sup>=</sup> SPP\$ ‐ WRR <sup>+</sup> PPA Replacement (row 16)

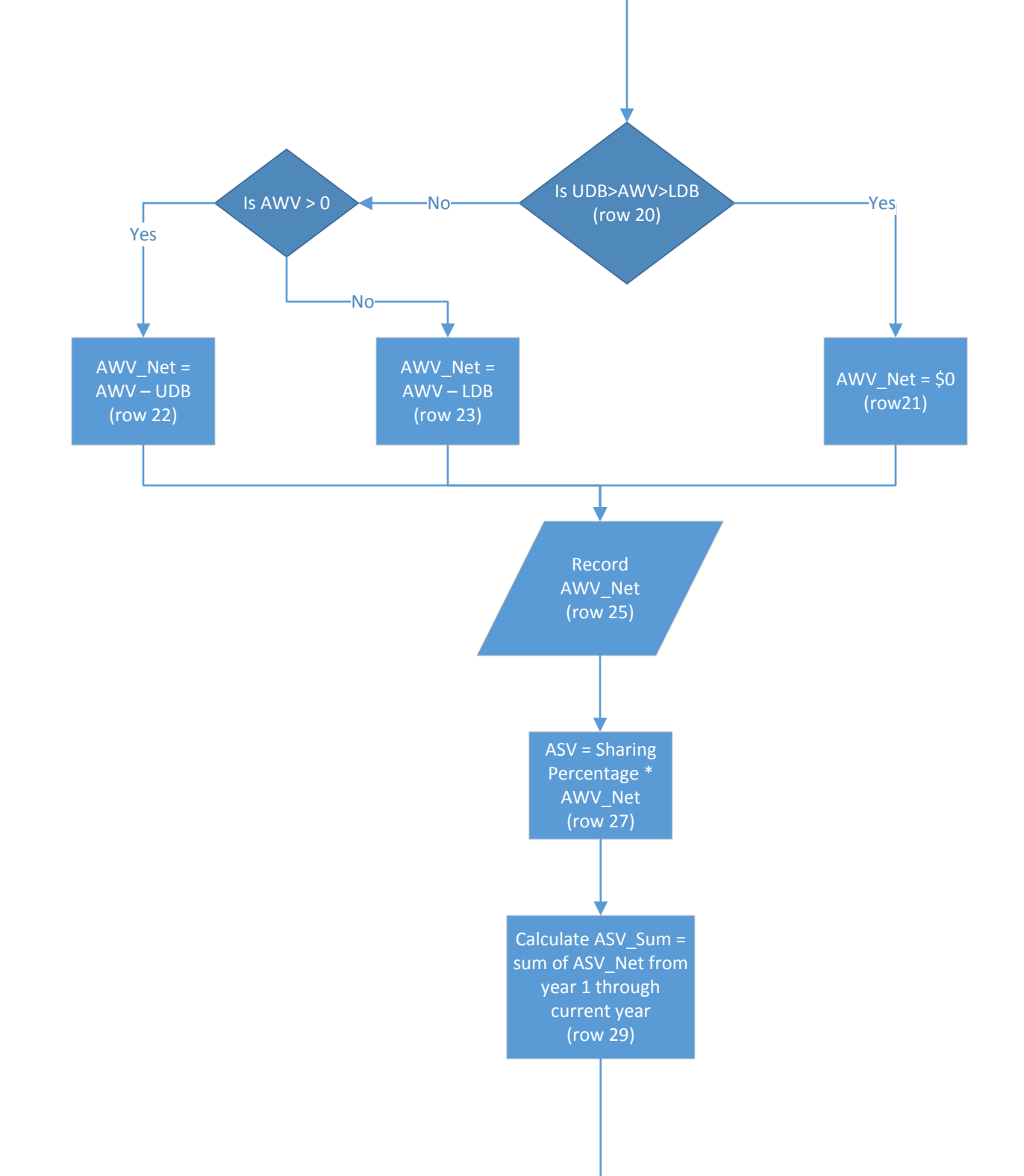

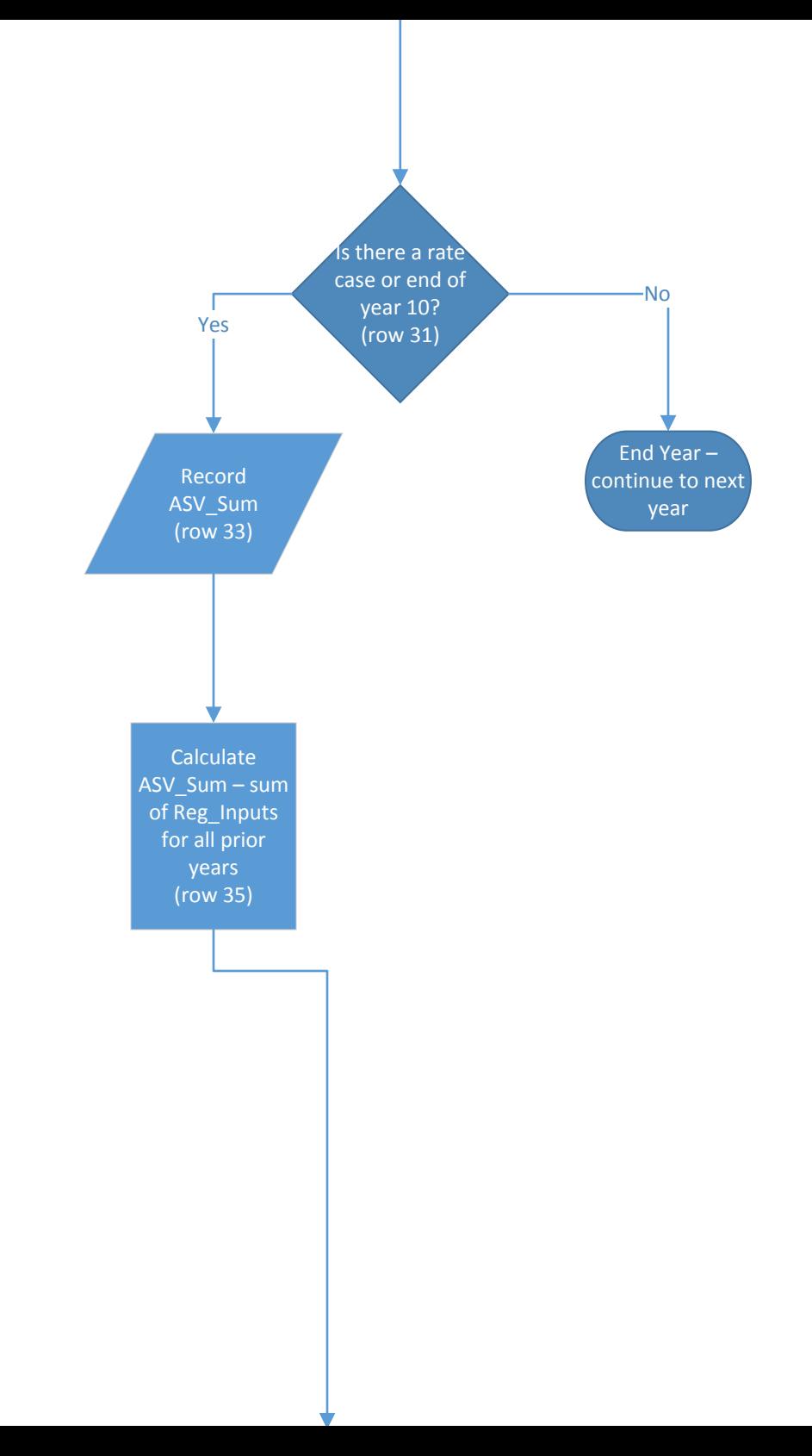

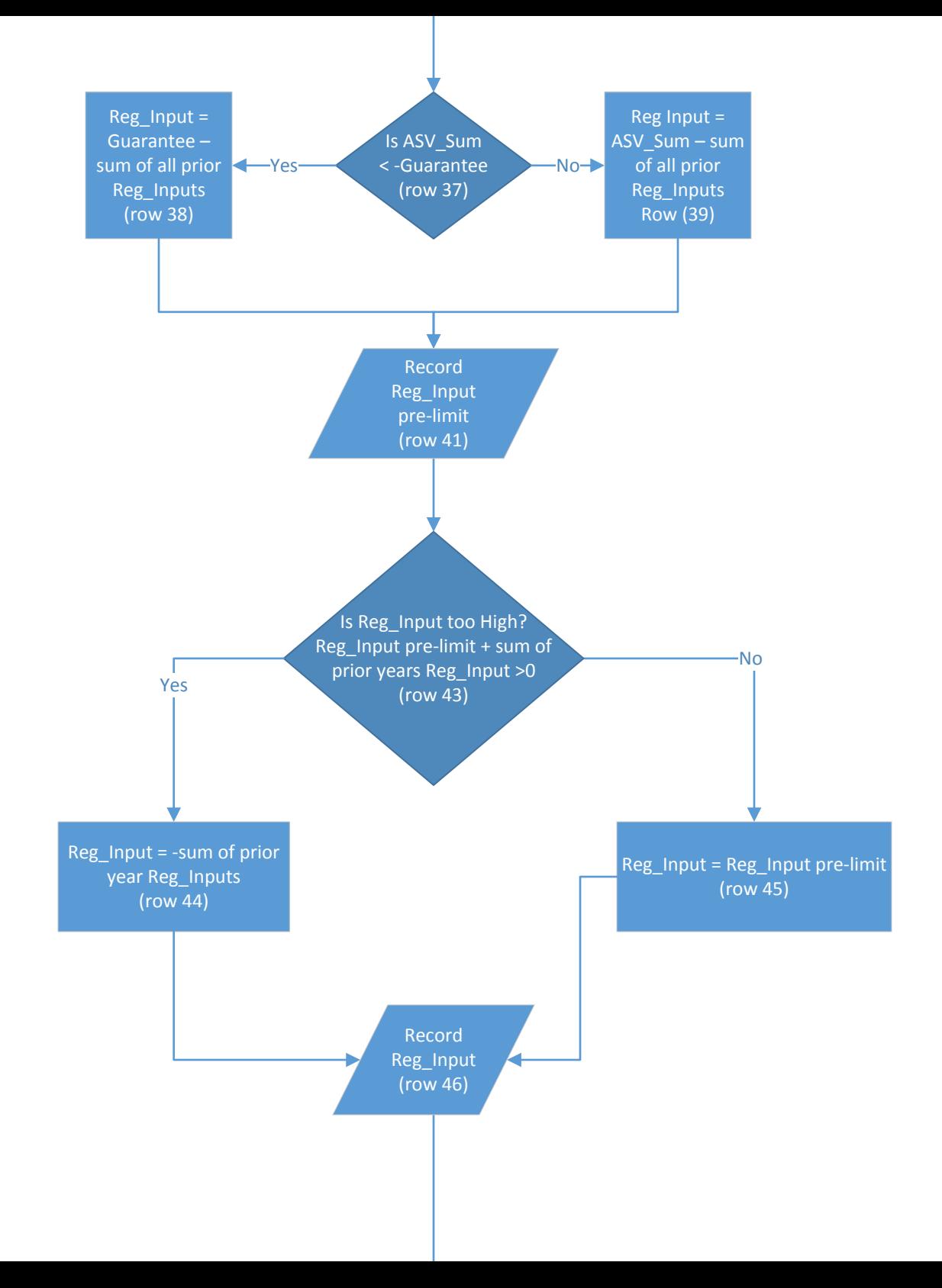

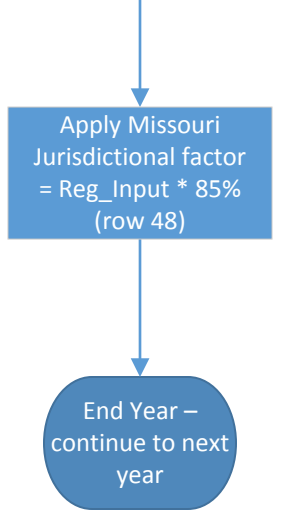